### Ari-Data Visualizer x and y-axis show no data

Posted by escho70 - 2011/06/19 10:31 \_\_\_\_\_\_\_\_\_\_\_\_\_\_\_\_\_\_\_\_\_\_\_\_\_\_\_\_\_\_\_\_\_\_\_\_\_

Hello,

iÒ'll try to explain my problem with my broken english ;)

in Ari Data Tables Visualizer the 2 axis (x and y) have no description (e.g. food, auto, household ...). If I use another Template it is shown, but I have to use the template. This is for FireFox

Another thing is, that in IE neither den x und y axis description is shown nor the table-content-line. To see what i mean, visit my TestSite.

I hope you can help me.

Bye Olaf

============================================================================

## Re:Ari-Data Visualizer x and y-axis show no data

Posted by escho70 - 2011/06/19 23:27 \_\_\_\_\_\_\_\_\_\_\_\_\_\_\_\_\_\_\_\_\_\_\_\_\_\_\_\_\_\_\_\_\_\_\_\_\_

Again hello,

i tryed ARI GChart an it is shown now, i donÒ't understand why, but itÒ's workin with GChart but not with the Visualizer.

Greets Olaf

============================================================================

## Re:Ari-Data Visualizer x and y-axis show no data

Posted by admin - 2011/06/20 07:49 \_\_\_\_\_\_\_\_\_\_\_\_\_\_\_\_\_\_\_\_\_\_\_\_\_\_\_\_\_\_\_\_\_\_\_\_\_

Hello,

Is the problem resolved or it requires any assistance from our side?

Regards, ARI Soft

============================================================================

Re:Ari-Data Visualizer x and y-axis show no data

Posted by escho70 - 2011/06/20 09:08 \_\_\_\_\_\_\_\_\_\_\_\_\_\_\_\_\_\_\_\_\_\_\_\_\_\_\_\_\_\_\_\_\_\_\_\_\_

\_\_\_\_\_\_\_\_\_\_\_\_\_\_\_\_\_\_\_\_\_\_\_\_\_\_\_\_\_\_\_\_\_\_\_\_\_

Hello,

if itÒ's possible to solve the Problem with the ARI-Data Visualizer it would be very nice. I Just change the output in my site to the Visualizer, where the x and y Axis shows no Data an in IE8 it also shows no row line.

**Greets** Olaf

============================================================================

Re:Ari-Data Visualizer x and y-axis show no data Posted by admin - 2011/06/20 09:57

Download and upgrade "ARI Data Tables" module please. It should resolve the problem in IE browser.

# Re:Ari-Data Visualizer x and y-axis show no data

Posted by zargon66 - 2011/06/22 11:20 \_\_\_\_\_\_\_\_\_\_\_\_\_\_\_\_\_\_\_\_\_\_\_\_\_\_\_\_\_\_\_\_\_\_\_\_\_

Hello,

ok, i Updated ARI Datatables an the IE Problem is solved. But still the x and y Axis shows no Data when i?m Using the ARI Data Visualizer.

============================================================================

Greets Olaf

============================================================================

#### Re:Ari-Data Visualizer x and y-axis show no data Posted by admin - 2011/06/22 11:26 \_\_\_\_\_\_\_\_\_\_\_\_\_\_\_\_\_\_\_\_\_\_\_\_\_\_\_\_\_\_\_\_\_\_\_\_\_

This conflict with site template styles. Add the next CSS rules to site template CSS file that fix the problem:

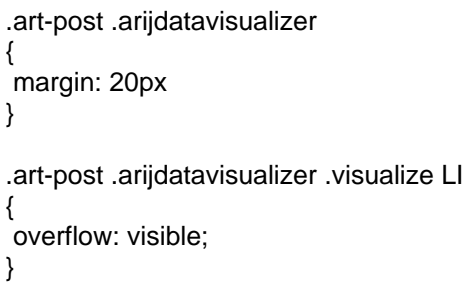

Regards, ARI Soft

============================================================================

## Re:Ari-Data Visualizer x and y-axis show no data

Posted by zargon66 - 2011/06/22 17:15 \_\_\_\_\_\_\_\_\_\_\_\_\_\_\_\_\_\_\_\_\_\_\_\_\_\_\_\_\_\_\_\_\_\_\_\_\_

Hello,

thanks a lot, thats it. I knew it could be solved with an css Code, but i had no Idea where to look first.

All Problems solved.

Greets Olaf

============================================================================